## **Computing Curriculum Activity Map**

Refer to "Progression of Activities" documents for greater detail. Embed all activities in curriculum areas / topics. (Software is mainly LGfL or free)

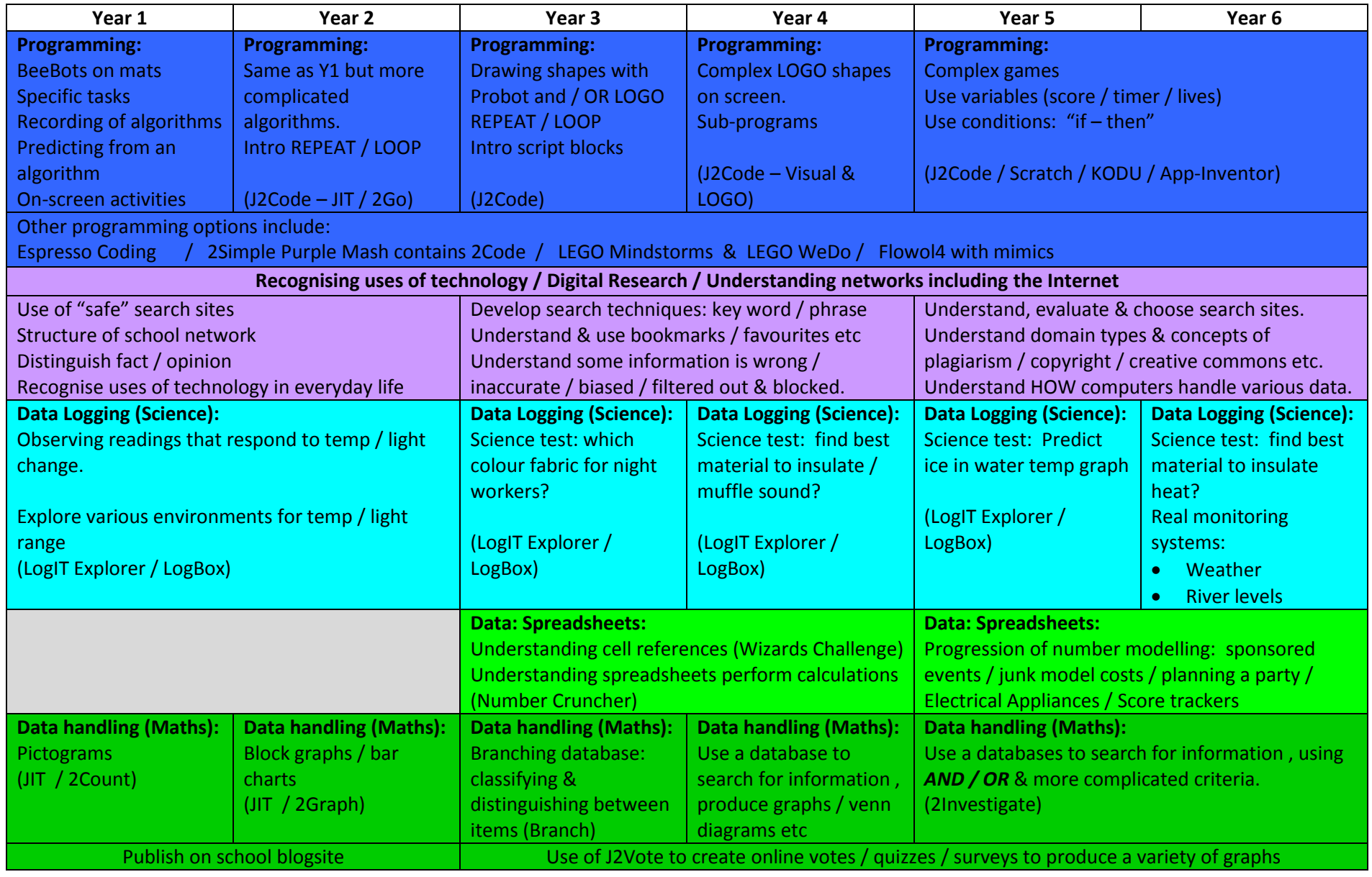

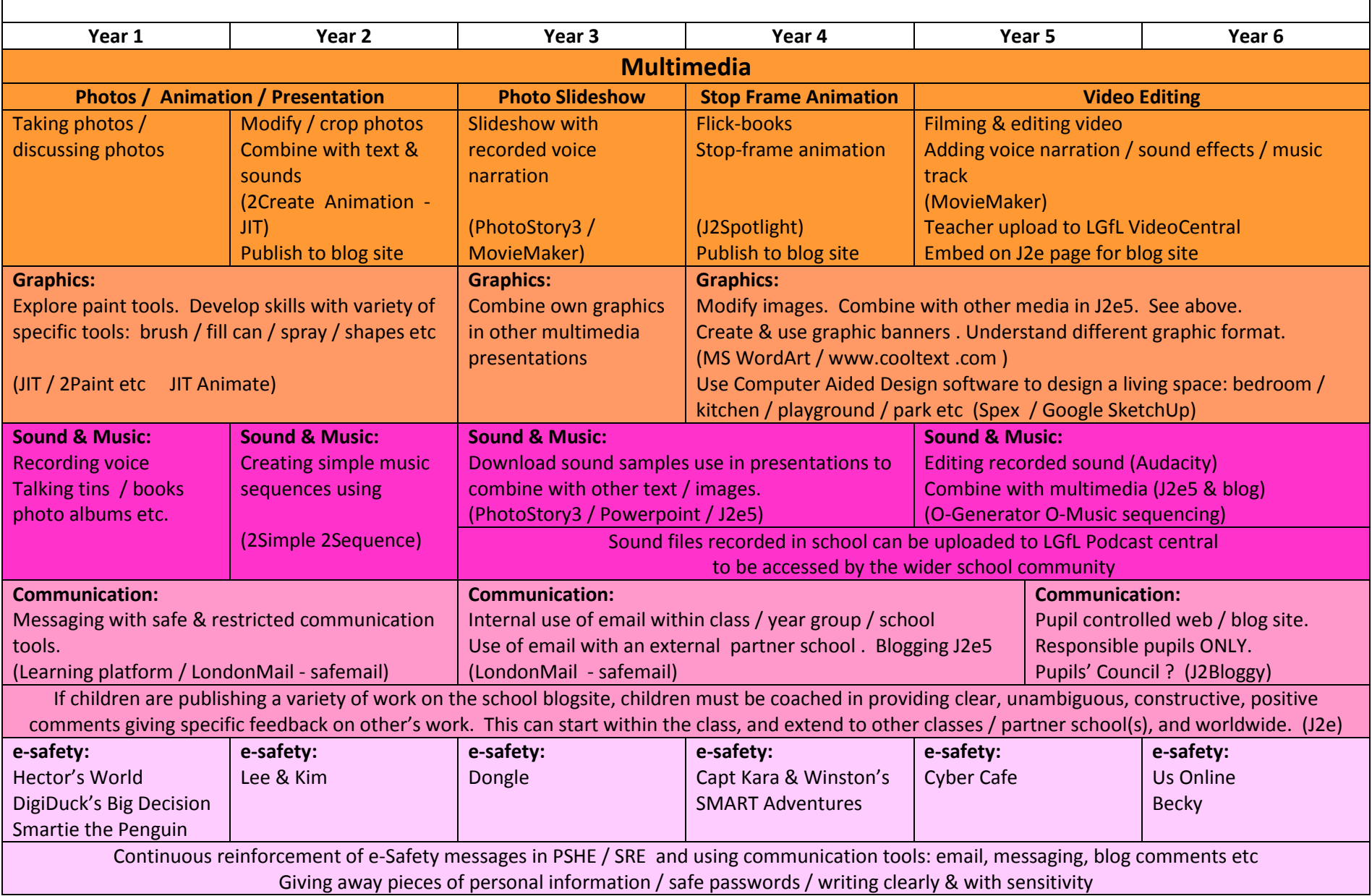